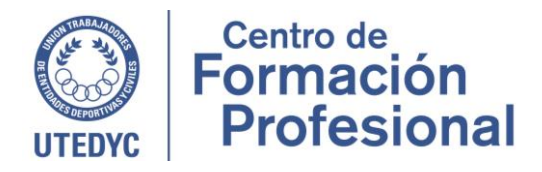

# **EXCEL- MANEJO PLANILLA DE CALCULO Ciclo lectivo: 2024**

**Cuatrimestre: Primero Instructor: Andrea Malcangi Cursada: Miércoles 17 a 20hs. Duración: 42 horas reloj Período: 3 de abril al 3 de julio**

### **Presentación**

Considerando la vigencia de las PLANILLLA DE CALCULO EXCEL en la operatoria de toda empresa, cualquiera sea su actividad, incluso su utilidad en el ordenamiento y control de las economías de nuestros hogares, UTEDYC pone a disposición este curso. Si bien se ha dictado anteriormente un curso en nuestro Campus Virtual, en esta ocasión evaluamos hacerlo presencialmente lo que es posible gracias al esfuerzo realizado por UTEDYC para acrecentar y modernizar la disponibilidad de computadoras.

Al concluir con la capacitación podrá realizar mediante la PLANILLA DE CALCULO EXCEL las tareas más habituales de los puestos laborales de las distintas áreas de la empresa, ya que le permitirá organizar, administrar, preservar y/o compartir información eficientemente

#### **Contenidos**

UNIDAD I: Introducción a Excel Planilla de Calculo

- Barra de tareas
- Concepto de Celda- Columna- Fila- Coordenadas de ubicación.
- Rangos de Trabajo
- Concepto de HOJA
- Pestaña de INICIO
- Pestaña INSERTA
- Pestaña DISEÑO DE PAGINA
- Pestaña FORMULAS
- Pestaña DATOS
- Opciones de acceso Teclado y/o Mouse
- •

## UNIDAD II: CREACION ARCHIVOS

- Ingreso de datos en la PLANILLA DE CACULO
- Guardado de Archivos
- Formatos de Celda: Numero- Alineación Fuente- Borde- Relleno-
- Definición Rango para Copiado

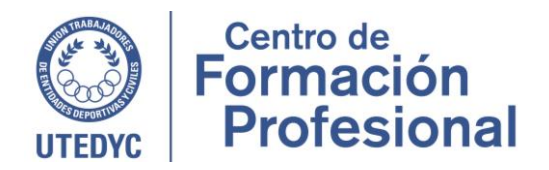

- Insertar y Borrar
- Copiar- Pegar

UNIDAD III: Formato de la Hoja de Calculo

- Formato de Textos y Números
- FORMATO DE Celda
- Formato de Fila y Columna
- Inserción de imágenes

## UNIDAD IV: Gráficos Estadísticos.

- Tipos de Gáficos
- Creación de un Gráfico
- Vinculación de la carga de datos numéricos con la generación del gráfico.
- Personalización del Gráfico.

UNIDAD V: Vista Preliminar e Impresión

- Vista preliminar y Configuración de la Hoja de Cálculo
- Impresión de Documentos
- Restricción del área de impresión
- Impresión de Gráficos.
- Creación de un Gráfico

UNIDAD VI: Smart Art en Excel-

- Organigramas: opciones
- Diseño de Organigrama: formas- colores- efectos

### UNIDAD VII: Funciones en Excell

- Sumatoria
- Promedio
- Maximo
- Minimo
- Contar

### **Metodología**

- A lo largo del curso se abordan todos los temas del programa acompañados por situaciones reales para ejemplificar la teoría aprendida, y siempre se prioriza la experiencia de los cursantes en caso de ya venir trabajando en el área.
- El curso se compone por 7 unidades temáticas que serán abordadas a lo largo de la cursada. Cada clase tendrá una duración de tres horas y serán de frecuencia semanal.

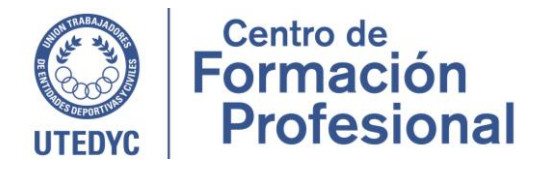

• Se utilizarán recursos pedagógicos de distinto tipo; se realizarán actividades grupales e individuales y ejercicios prácticos complementarios para el trabajo final.

## **Aprobación**

- Se debe alcanzar como mínimo un 75% de presentismo en las clases.
- Se debe cumplir con los objetivos de aprendizaje que el instructor proponga.
- Se realizará un trabajo final integrador y obligatorio que deberá ser aprobado para obtener la certificación de finalización y aprobación del curso.